## Package 'collections'

July 25, 2020

Type Package

Title High Performance Container Data Types

Version 0.3.4

Date 2020-07-23

Description Provides high performance container data types such as queues, stacks, deques, dicts and ordered dicts. Benchmarks <https://randy3k.github.io/collections/articles/benchmark.html> have shown that these containers are asymptotically more efficient than those offered by other packages.

License MIT + file LICENSE

URL <https://github.com/randy3k/collections>

**Suggests** covr  $(>= 3.4.0)$ , test that  $(>= 2.3.1)$ 

ByteCompile yes

Encoding UTF-8

LazyData true

NeedsCompilation yes

RoxygenNote 7.1.0

Author Randy Lai [aut, cre], Andrea Mazzoleni [cph] (tommy hash table library), Yann Collet [cph] (xxhash algorithm)

Maintainer Randy Lai <randy.cs.lai@gmail.com>

Repository CRAN

Date/Publication 2020-07-25 20:20:07 UTC

### R topics documented:

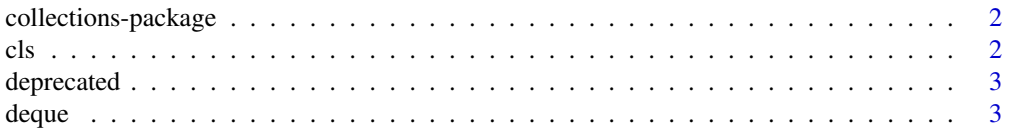

<span id="page-1-0"></span>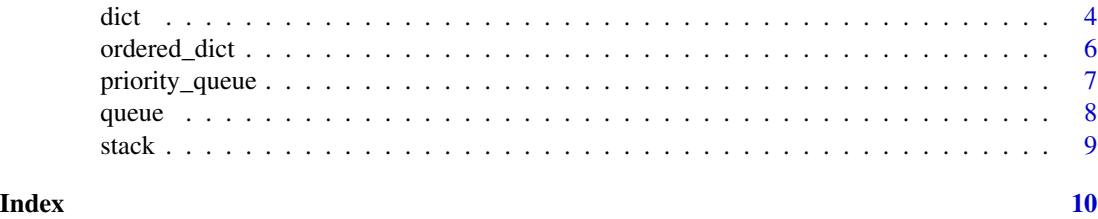

collections-package *collections: High Performance Container Data Types*

#### Description

Provides high performance container data types such as queues, stacks, deques, dicts and ordered dicts. Benchmarks <https://randy3k.github.io/collections/articles/benchmark.html> have shown that these containers are asymptotically more efficient than those offered by other packages.

#### Author(s)

Maintainer: Randy Lai <randy.cs.lai@gmail.com>

Other contributors:

- Andrea Mazzoleni (tommy hash table library) [copyright holder]
- Yann Collet (xxhash algorithm) [copyright holder]

#### See Also

Useful links:

- <https://github.com/randy3k/collections>
- 

cls *Inspect objects*

#### Description

cls is a replacement for the class function which also works for the collection objects. It falls back to the ordinary class function for other objects.

#### Usage

cls(x)

#### Arguments

x a collection object

#### <span id="page-2-0"></span>deprecated 3

#### Examples

 $d \leftarrow \text{dict}()$ cls(d)

deprecated *Deprecated Functions*

#### Description

Deprecated Functions

#### Usage

Deque(...)  $Dict(...)$ OrderedDict(...) PriorityQueue(...) Queue(...) Stack(...)

#### Arguments

... anything

<span id="page-2-1"></span>deque *Double Ended Queue*

#### Description

deque creates a double ended queue.

#### Usage

deque(items = NULL)

#### Arguments

items a list of items

### <span id="page-3-0"></span>Details

Following methods are exposed:

```
.$push(item)
.$pushleft(item)
.$pop()
.$popleft()
.$peek()
.$peekleft()
.$extend(q)
.$extendleft(q)
.$remove(item)
.$clear()
.$size()
.$as_list()
.$print()
```
- item: any R object
- q: a deque object

#### See Also

[queue](#page-7-1) and [stack](#page-8-1)

#### Examples

```
q \leftarrow \text{deque}()q$push("foo")
q$push("bar")
q$pushleft("baz")
q$pop() # bar
q$popleft() # baz
q <- deque(list("foo", "bar"))
```
q\$push("baz")\$pushleft("bla")

<span id="page-3-1"></span>dict *Dictionary*

#### Description

dict creates an ordinary (unordered) dictionary (a.k.a. hash).

#### Usage

dict(items = NULL, keys = NULL)

<span id="page-4-0"></span>dict 5 and 5 and 5 and 5 and 5 and 5 and 5 and 5 and 5 and 5 and 5 and 5 and 5 and 5 and 5 and 5 and 5 and 5 and 5 and 5 and 5 and 5 and 5 and 5 and 5 and 5 and 5 and 5 and 5 and 5 and 5 and 5 and 5 and 5 and 5 and 5 and 5

#### Arguments

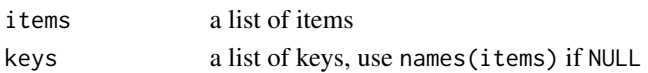

#### Details

Following methods are exposed:

```
.$set(key, value)
.$get(key, default)
.$remove(key, silent = FALSE)
.$pop(key, default)
.$has(key)
.$keys()
.$values()
.$update(d)
.$clear()
.$size()
.$as_list()
.$print()
```
- key: a scalar character, an atomic vector, an enviroment or a function
- value: any R object, value of the item
- default: optional, the default value of an item if the key is not found
- d: a dict object

#### See Also

[ordered\\_dict](#page-5-1)

```
d \leftarrow dict(list(apple = 5, orange = 10)d$set("banana", 3)
d$get("apple")
d$as_list() # unordered
d$pop("orange")
d$as_list() # "orange" is removed
d$set("orange", 3)$set("pear", 7) # chain methods
# vector indexing
d$set(c(1L, 2L), 3)$set(LETTERS, 26)
d$get(c(1L, 2L)) # 3
d$get(LETTERS) # 26
# object indexing
e < - new.env()
d$set(sum, 1)$set(e, 2)
d$get(sum) # 1
d$get(e) # 2
```
<span id="page-5-1"></span><span id="page-5-0"></span>

#### Description

ordered\_dict creates an ordered dictionary.

#### Usage

```
ordered_dict(items = NULL, keys = NULL)
```
#### Arguments

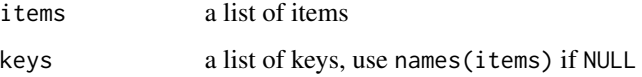

#### Details

Following methods are exposed:

```
.$set(key, value)
.$get(key, default)
.$remove(key, silent = FALSE)
.$pop(key, default)
.$popitem(last = TRUE)
.$has(key)
.$keys()
.$values()
.$update(d)
.$clear()
.$size()
.$as_list()
.$print()
```
- key: scalar character, environment or function
- value: any R object, value of the item
- default: optional, the default value of an item if the key is not found
- d: an ordered\_dict object

#### See Also

[dict](#page-3-1)

#### <span id="page-6-0"></span>priority\_queue 7

#### Examples

```
d \le ordered_dict(list(apple = 5, orange = 10))
d$set("banana", 3)
d$get("apple")
d$as_list() # the order the item is preserved
d$pop("orange")
d$as_list() # "orange" is removed
d$set("orange", 3)$set("pear", 7) # chain methods
```
priority\_queue *Priority Queue*

#### Description

priority\_queue creates a priority queue (a.k.a heap).

#### Usage

```
priority_queue(items = NULL, priorities = rep(0, length(items)))
```
#### Arguments

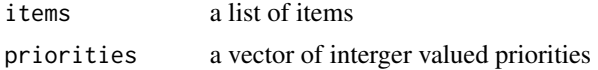

#### Details

Following methods are exposed:

```
.$push(item, priority = 0)
.$pop()
.$clear()
.$size()
.$as_list()
.$print()
```
- item: any R object
- priority: a real number, item with larger priority pops first

```
q <- priority_queue()
q$push("not_urgent")
q$push("urgent", priority = 2)
q$push("not_as_urgent", priority = 1)
q$pop() # urgent
q$pop() # not_as_urgent
q$pop() # not_urgent
```

```
q <- priority_queue(list("not_urgent", "urgent"), c(0, 2))
q$push("not_as_urgent", 1)$push("not_urgent2")
```
<span id="page-7-1"></span>queue *Queue*

#### Description

queue creates a queue.

#### Usage

queue(items = NULL)

#### Arguments

items a list of items

#### Details

Following methods are exposed:

```
.$push(item)
.$pop()
.$peek()
.$clear()
.$size()
.$as_list()
.$print()
```
• item: any R object

#### See Also

[stack](#page-8-1) and [deque](#page-2-1)

```
q \leftarrow queue()
q$push("first")
q$push("second")
q$pop() # first
q$pop() # second
q <- queue(list("foo", "bar"))
q$push("baz")$push("bla")
```
<span id="page-7-0"></span>

<span id="page-8-1"></span><span id="page-8-0"></span>stack *Stack*

#### Description

stack creates a stack.

#### Usage

stack(items = NULL)

#### Arguments

items a list of items

#### Details

Following methods are exposed:

```
.$push(item)
.$pop()
.$peek()
.$clear()
.$size()
.$as_list()
.$print()
```
• item: any R object

#### See Also

[queue](#page-7-1) and [deque](#page-2-1)

```
s <- stack()
s$push("first")
s$push("second")
s$pop() # second
s$pop() # first
s <- stack(list("foo", "bar"))
s$push("baz")$push("bla")
```
# <span id="page-9-0"></span>Index

#### cls, [2](#page-1-0)

collections *(*collections-package*)*, [2](#page-1-0) collections-package, [2](#page-1-0)

deprecated, [3](#page-2-0) Deque *(*deprecated*)*, [3](#page-2-0) deque, [3,](#page-2-0) *[8,](#page-7-0) [9](#page-8-0)* Dict *(*deprecated*)*, [3](#page-2-0) dict, [4,](#page-3-0) *[6](#page-5-0)*

ordered\_dict, *[5](#page-4-0)*, [6](#page-5-0) OrderedDict *(*deprecated*)*, [3](#page-2-0)

priority\_queue, [7](#page-6-0) PriorityQueue *(*deprecated*)*, [3](#page-2-0)

Queue *(*deprecated*)*, [3](#page-2-0) queue, *[4](#page-3-0)*, [8,](#page-7-0) *[9](#page-8-0)*

Stack *(*deprecated*)*, [3](#page-2-0) stack, *[4](#page-3-0)*, *[8](#page-7-0)*, [9](#page-8-0)